# **Publik - Development #63187**

## **revoir le style des tableaux des paramètres d'API authentic**

25 mars 2022 11:06 - Frédéric Péters

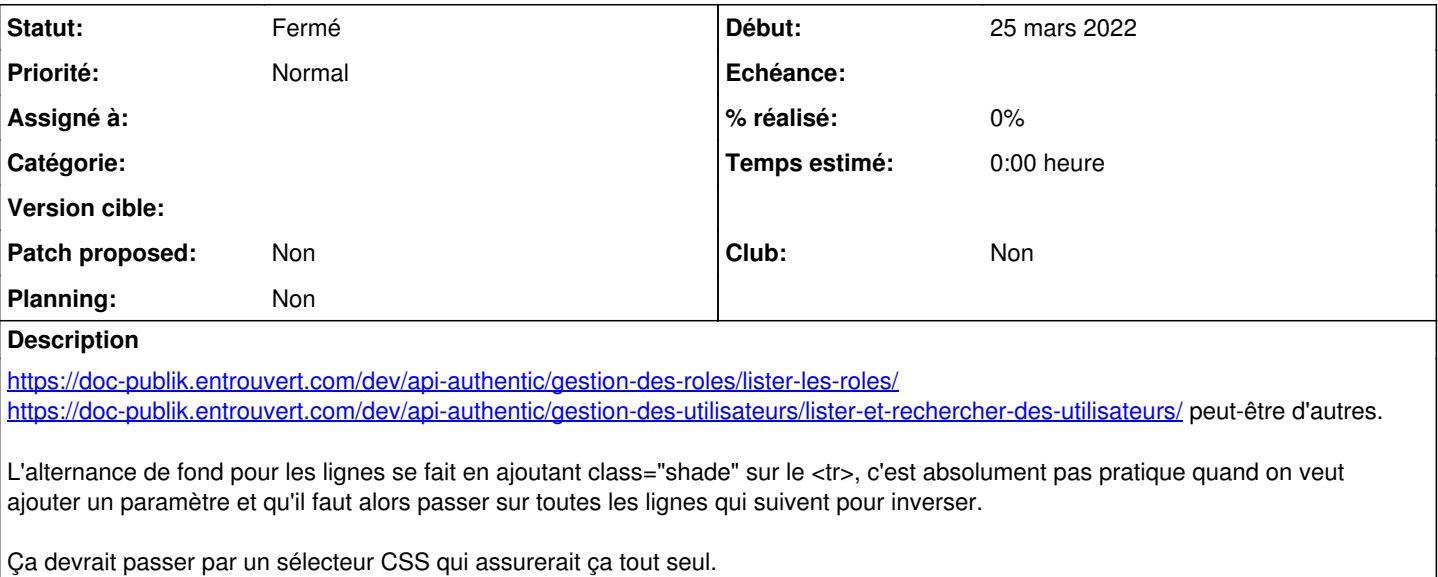

#### **Historique**

#### **#1 - 18 juin 2023 18:37 - Frédéric Péters**

*- Statut changé de Nouveau à Solution déployée*

J'ai retiré tous les class="shade" et j'ai ajouté un pk-table-zebra sur les balises <table>.

### **#2 - 20 août 2023 04:42 - Transition automatique**

Automatic expiration